#### /usr/local/stex-local/c-sample

## *§***1** C言語を「さわってみる」

: この章と次章はコンピュータ言語を本当に生まれてはしかします。  $\begin{array}{ccc} \text{BASIC} & \text{Java} & \text{Perl} & ( \\ \end{array}$ 

 $"xxx.c"$  emacs

 $\mathbf 1$ 

c01:~/c\_text> emacs xxx.c & c01:~/c\_text>

 $($ 

c01:~/c\_text> gcc -o xxx xxx.c -lm  $c01:$   $c_$ text>

OK "xxx"

c01:~/c\_text> ./xxx 0.000000 0.000000 3.000000 0.000000 4.500000 2.598076 …

 $\frac{1}{\sqrt{1-\left(1\right)}}$ 

```
c01:~/c_text> ./xxx > out.dat
c01: c text>
 g \text{nuplot}c01:~/c_text> gnuplot
       G N U P L O T
       Linux version 3.7
       patchlevel 0
       last modified Thu Jan 14 19:34:53 BST 1999
       Copyright(C) 1986 - 1993, 1998, 1999
       Thomas Williams, Colin Kelley and many others
       Type 'help' to access the on-line reference manual
       The gnuplot FAQ is available from
              <http://www.uni-karlsruhe.de/~ig25/gnuplot-faq/>
       Send comments and requests for help to <info-gnuplot@dartmouth.edu>
       Send bugs, suggestions and mods to <br/>bug-gnuplot@dartmouth.edu>
```

```
Terminal type set to 'x11'
gnuplot> plot"out.dat" u 1:2 w l
gnuplot>
```
## *§***2** プログラムの作成とコンパイル

*§*1」で行った操作について、簡単ではあるが、もう少し詳しく説明する。その後で具体的なプ

emacs emacs that is the set  $\alpha$ 

### **§1**

c01:~/c\_text> gcc -o xxx xxx.c -lm  $c01:$   $c_t$ text>

gcc ( )

オプション : -o 実行ファイル名 -- 「ファイル名」という名前の実行ファイルを作る。 -c -- 「ファイル名」に対するオブジェクトファイル (○○.o) を作る (後述)

 $($ 

 $\text{shell}$  ">"

```
c01:~/c_text> gcc -o xxx xxx.c -lm
xxx.c: In function 'koch':
xxx.c:27: parse error before 'theta'
c01: c_t text>
```
# *§***3** 基礎事項

- $1.$ 2. 変数 3. 四則演算  $4.$
- 5. 繰り返し文

#### *§***3.1** Cプログラミングの基礎の基礎

int main(){ ; }  $\{\}$  $\mathbb{C}$  , ", "

### *§***3.2** 変数

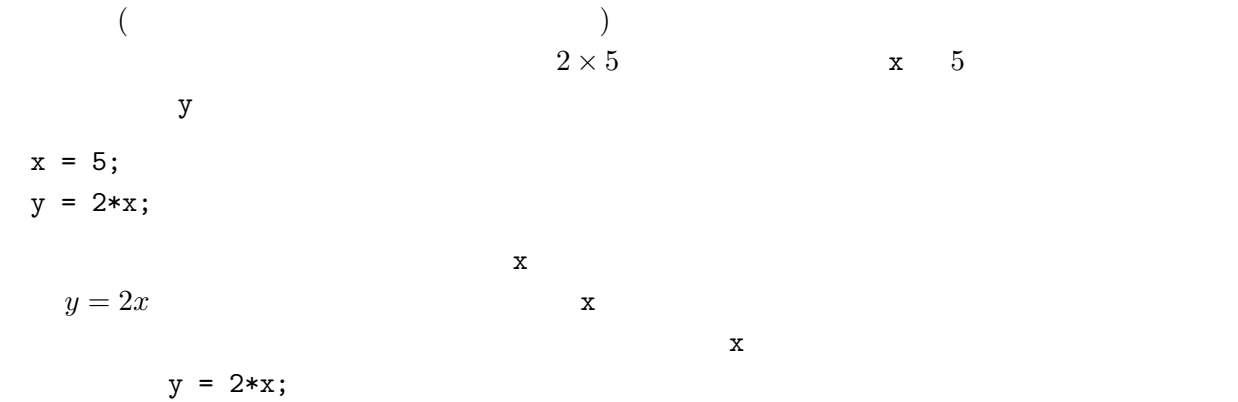

 $\sim$  ,  $\sim$  ;  $\sim$  ;  $\sim$  ;  $\sim$  ;  $\sim$ 

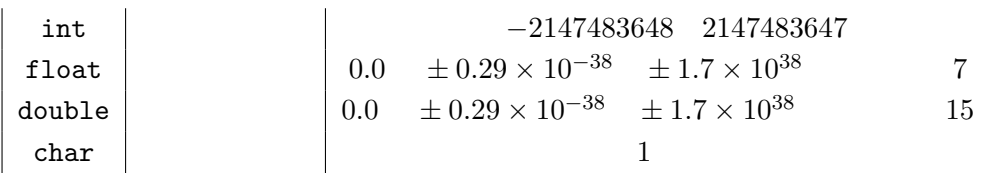

 $\overline{a}$ 

 $\mathbf{i}$  i expecting  $\mathbf{x}, \mathbf{y}, \mathbf{z}$ 

int i; double x,y,z;

#### *§***3.3** 簡単な演算

 $(1$  $a = b$  $a + b$  $a - b$  |

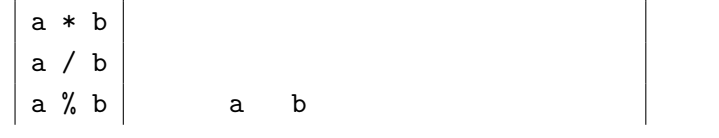

### $§3.4$

「もし○○だったら××しなさい、そうでなければ…」などという様な働きをする文を条件文と  $\inf$  if if if  $\inf$ if(  $)\{$  $\times \times$  ; }  $\mathsf{x} \times \mathsf{x}$  and  $xy$  $(x, y)$  1 n 1  $if(x*x+y*y \le 1.0)$ {  $n = n+1;$ }

```
if else
if( 1){
  \frac{1}{1}}else if ( 2) {
 \overline{\phantom{a}} 2 \overline{\phantom{a}} ;
}else if …
…
}else{
  \mathcal{L}
```
}

 $($  1 0)

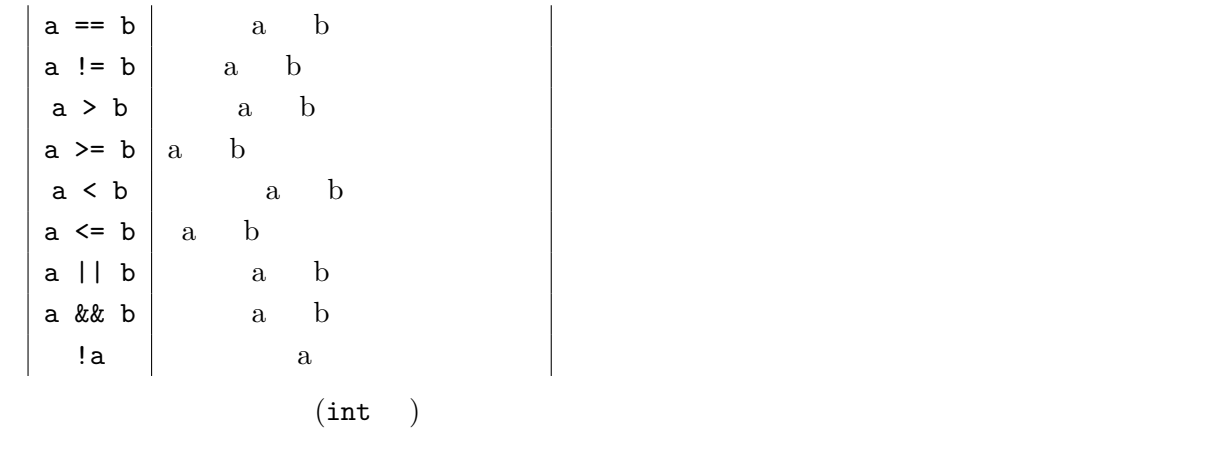

```
L = x*x+y*y \le 1.0if(L){
S = S + 1;}
```
#### $§3.5$

 $\times$   $\times$ while

```
while( ){
\times \times;
}
                       for
for( ;\qquad ;\qquad x\times 2){}{
\times \times 1}
```

$$
\S3.2 \times 0 \quad 10 \qquad \text{for}
$$
\n
$$
\text{for}(x = 0; x \leq 10; x++)\{
$$
\n
$$
y = 2*x;
$$
\n
$$
\S3.6 \qquad \text{:}
$$
\n
$$
x \times y \times z = x^2 \quad \text{for } x \neq 1
$$
\n
$$
\S3.6 \qquad \text{:}
$$
\n
$$
\S3.6 \qquad \text{:}
$$
\n
$$
\S3.6 \qquad \text{:}
$$
\n
$$
\S3.6 \qquad \text{:}
$$
\n
$$
\S3.6 \qquad \text{:}
$$
\n
$$
\S3.6 \qquad \text{:}
$$
\n
$$
\S3.6 \qquad \text{:}
$$
\n
$$
\S3.6 \qquad \text{:}
$$
\n
$$
\S3.6 \qquad \text{:}
$$
\n
$$
\S3.6 \qquad \text{:}
$$
\n
$$
\S3.6 \qquad \text{:}
$$
\n
$$
\S3.6 \qquad \text{:}
$$
\n
$$
\S3.6 \qquad \text{:}
$$
\n
$$
\S3.6 \qquad \text{:}
$$
\n
$$
\S3.6 \qquad \text{:}
$$
\n
$$
\S3.6 \qquad \text{:}
$$
\n
$$
\S3.6 \qquad \text{:}
$$
\n
$$
\S3.6 \qquad \text{:}
$$
\n
$$
\S3.6 \qquad \text{:}
$$
\n
$$
\S3.6 \qquad \text{:}
$$
\n
$$
\S3.6 \qquad \text{:}
$$
\n
$$
\S3.6 \qquad \text{:}
$$
\n
$$
\S3.6 \qquad \text{:}
$$
\n
$$
\S3.6 \qquad \text{:}
$$
\n
$$
\S3.6 \qquad \text{:}
$$
\n
$$
\S3.6 \qquad \text{:}
$$
\n
$$
\S3.6 \qquad \text{:}
$$
\n
$$
\S3.6 \qquad \text{:}
$$
\n
$$
\S3.6 \qquad \text{:}
$$
\n
$$
\S3.6 \qquad \text{:}
$$
\n
$$
\S3.6 \qquad \text{:}
$$
\n
$$
\S3.6 \qquad \text
$$

 $\hspace{5mm} 35 \quad \ \ (3.14159265358979323846264338327950288)$ 

```
for(i = 0; i < NEVENT; i++){ /* NEVENT */
   r = 0.0;for(j = 0; j < 2; j++){
                /* 2 x x y */\text{iseed} = (\text{iseed*IA+IC})\text{NIM}; /* \text{*/}x = (double)iseed/(double)IM;
    r += x * x; \frac{x}{r} + \frac{x}{r} + \frac{x}{r} + \frac{x}{r} + \frac{x}{r} + \frac{x}{r} + \frac{x}{r}}
   if(r <= 1.0){ /* r 1 より小さいか同じなら n 1 を加える */
    n++;
   }
 }
 pi = 4.0*(double)n/(double)NEVENT; /* n : NEVENT = pi:4.0 */
 printf("pi = \frac{1}{2}f \n",pi); /* */
}
```
----------------------------------------------------------------------

```
int main(){
   …
  }
```
#include<stdio.h>

int NEVENT = 10000;  $/*$  \*/ int IA = 421, IC = 54773, IM = 259200;  $/*$  \*/ int iseed = 12345;  $/*$  \*/ int n = 0;  $\qquad \qquad$  /\* 0 \*/ int i,j;  $/*$  for  $*$ / double  $x, r, \pi$ ;  $\pi$ ;  $\pi$  ,  $\pi$  ,  $\pi$  ,  $\pi$  ,  $\pi$  ,  $\pi$  ,  $\pi$  ,  $\pi$  ,  $\pi$  ,  $\pi$  ,  $\pi$  ,  $\pi$  ,  $\pi$  ,  $\pi$  ,  $\pi$  ,  $\pi$  ,  $\pi$  ,  $\pi$  ,  $\pi$  ,  $\pi$  ,  $\pi$  ,  $\pi$  ,  $\pi$  ,  $\pi$  ,  $\pi$  ,  $\pi$  ,  $\pi$  ,  $\pi$  ,  $\$ \*/

 $2\,$ 

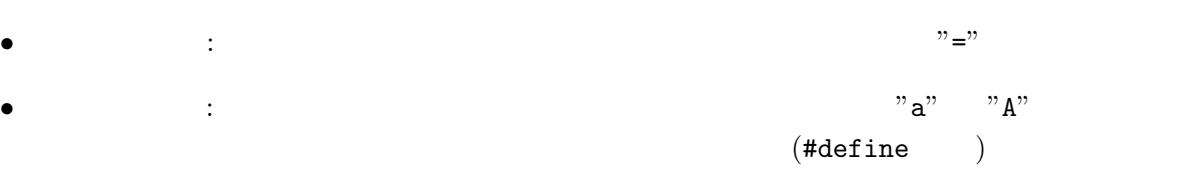

```
for(i = 0; i < NEVENT; i++){ /* NEVENT
*/
 …
}
```
for  $\qquad$   $\qquad$ 

```
でも、この時には、この中に入ったので、この中に入ったが、この中に入ったので、この中に入ったので、この中に入ったので、この中に入ったり、この中に入ったり、この中に入っ<br>この中に入ったの中に入ったの中に入ったので、この中に入ったり、この中に入ったり、この中に入ったり、この中に入ったり、この中に入ったり、この中に入ったり、この中に入ったり、この中に入ったり、この時に入ったり、この中に入った
```
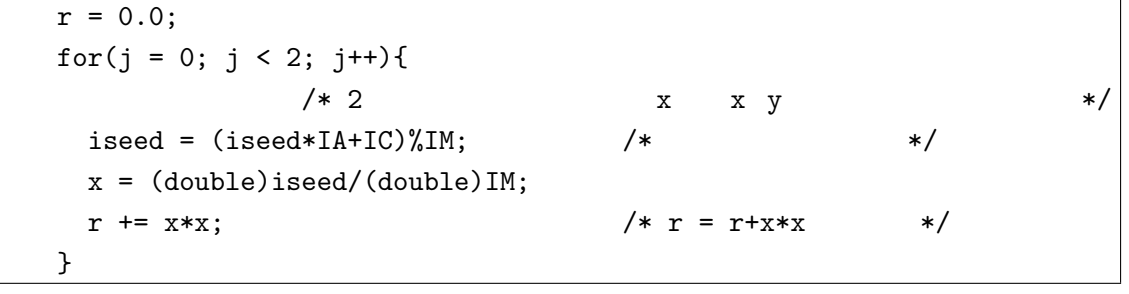

 $(x, y)$   $x \quad y$ 

- $\mathbf{x}$  2
	- $r = 0.0$ ; for( $j = 0$ ;  $j < 2$ ;  $j++)$ {  $/* 2$  x x y  $*$ / …  $r$  += x\*x;  $\frac{x}{r}$  + x\*x  $\frac{x}{r}$  + x\*x  $\frac{x}{r}$ }

 $\mathbf r$ 

 $\begin{array}{lllll} \mbox{''} + \mbox{=} & \mbox{''} & \mbox{r} & \mbox{r} + \mbox{X} * \mbox{X} \nonumber \\ \mbox{''} + \mbox{=} & \mbox{''} & \mbox{r} & \mbox{r} + \mbox{X} * \mbox{X} \nonumber \\ \mbox{''} + \mbox{=} & \mbox{''} & \mbox{r} & \mbox{r} + \mbox{X} * \mbox{X} \nonumber \\ \mbox{''} + \mbox{=} & \mbox{``r} & \mbox{r} + \mbox{X} * \mbox{X} \nonumber \\ \mbox{''} + \mbox{S}$ 

 $a + b -b$   $a = a + b$  $a = b \rightarrow a = a - b$  $a * = b --- a = a * b$ a  $/= b$  --> a = a  $/ b$ a %= b --> a = a % b  $\mathbf r$  for for  $\mathbf x$   $x$  $\begin{array}{cccccccccccccc} \mathtt{r} & \mathtt{x} & \mathtt{w} & \mathtt{r} & \mathtt{x} & \mathtt{x} & \mathtt{w} & \mathtt{r} & \mathtt{x} \end{array}$  $\footnotesize{2}$  for  $\footnotesize{5}$ 

$$
i \sec d = (i \sec d * I A + IC) \% IM; \t\t x = (double) i \sec d / (double) IM; \t\t 3
$$
\n  
\n
$$
2
$$
\n  
\n
$$
(IA, IC, IM) \t\t (i \sec d * I A + IC) IM
$$

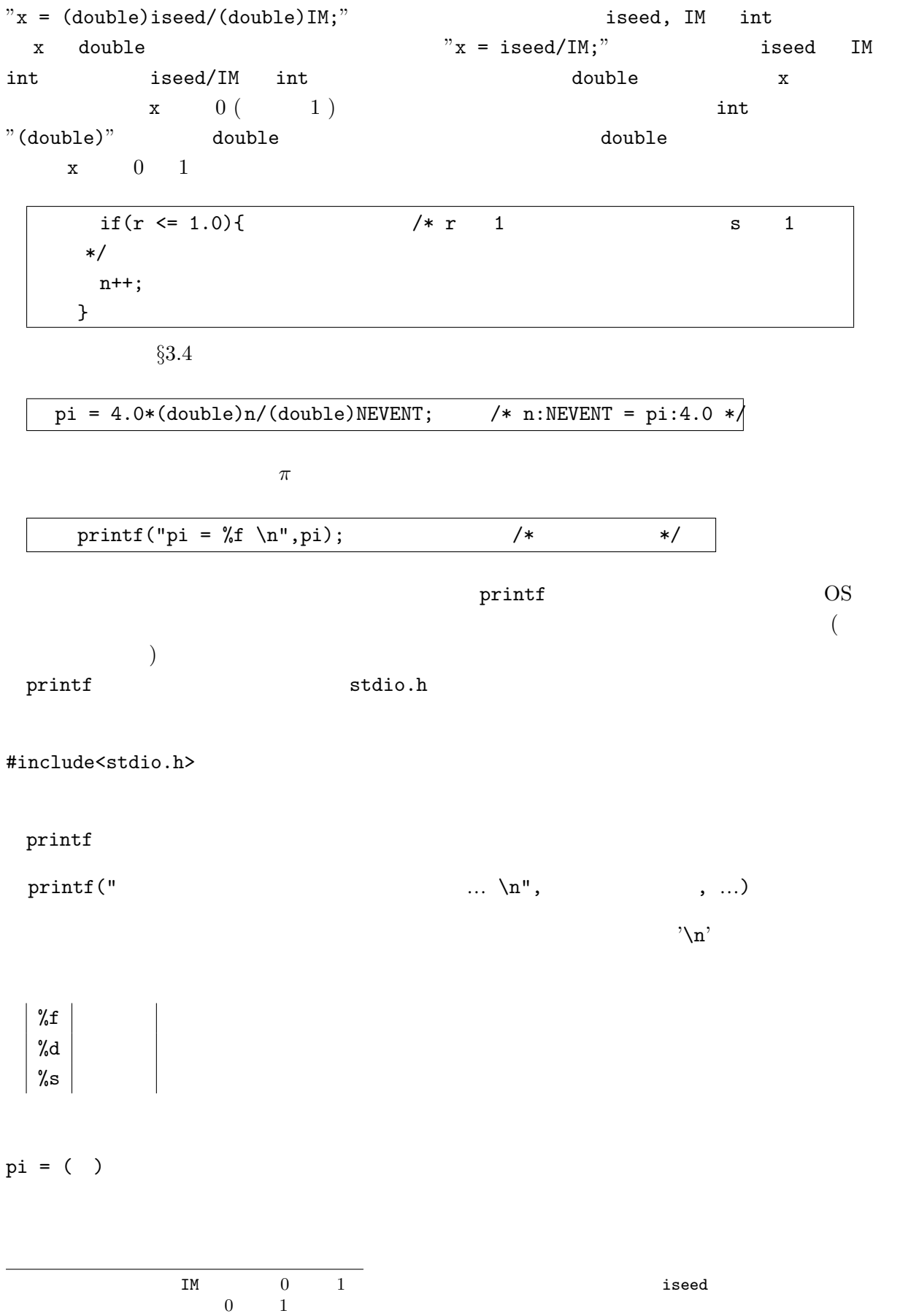

 $(1A, IC, IM)$  (2) 7

```
c01:~/c_text> gcc -o ludolph ludolph.c
c01:~/c_text> ./ludolph
pi = 3.136000
c01:~/c_text>
```

```
10,000
```
## *§***4** 内積

- *•* 配列
- *•* 標準関数
- *•* 関数

2 vec1, vec2 vec3

```
scapro.c -------------------------------------------------------------
#include<stdio.h>
#define L 1
#define M 3
#define N 1
int main(){
  int i,j,k, sum;
  int vec1[L][M]={1,2,3};
  int vec2[M][N]={5,6,7};
  int vec3[L][N];
  for(i = 0; i < L; i++){
    for(j = 0; j < N; j^{++}){
      sum = 0.;
      for(k = 0; k < M; k++){
sum = sum+vec1[i][k]*vec2[k][j];
```
### *§***3.7** コンパイルと結果

```
}
        vec3[i][j] = sum;}
   }
  printf("vec1 = (\sqrt{d}, \sqrt{d}, \sqrt{d}) \ \ln \sqrt{d}, vec1[0][0], vec1[0][1], vec1[0][2]);
  printf("vec2 = (\sqrt{d}, \sqrt{d}, \sqrt{d}) \ \ln \pi, \text{vec2[0][0]}, \text{vec2[1][0]}, \text{vec2[2][0]});printf("vec1 vec2 = \sqrt{d} \ln", vec3[0][0]);
}
```

```
実行結果 -------------------------------------------------------------
```
c01:~/c\_text> gcc -o scapro scapro.c c01:~/c\_text> ./scapro  $vec1 = (1, 2, 3)$  $vec2 = (5, 6, 7)$  $vec1$  vec $2 = 38$ c01:~/c\_text>

----------------------------------------------------------------------

同じディレクトリにあるユーザ定義のファイルを示す。例は 「*§*6」 に示している。

 $§4.1$ 

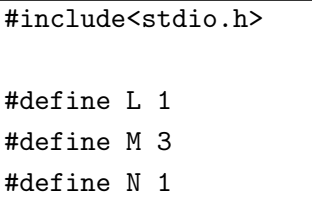

 $\#include \begin{array}{ccc} & \times & \times & \times \end{array}$ 

 $\mathbb{R}^n$ 

 $\# \text{define}$ 

#define

*§***4.2** 配列

```
int vec1[L][M]=\{1,2,3\};int vec2[M][N]=\{5,6,7\};int vec3[L][N];
```
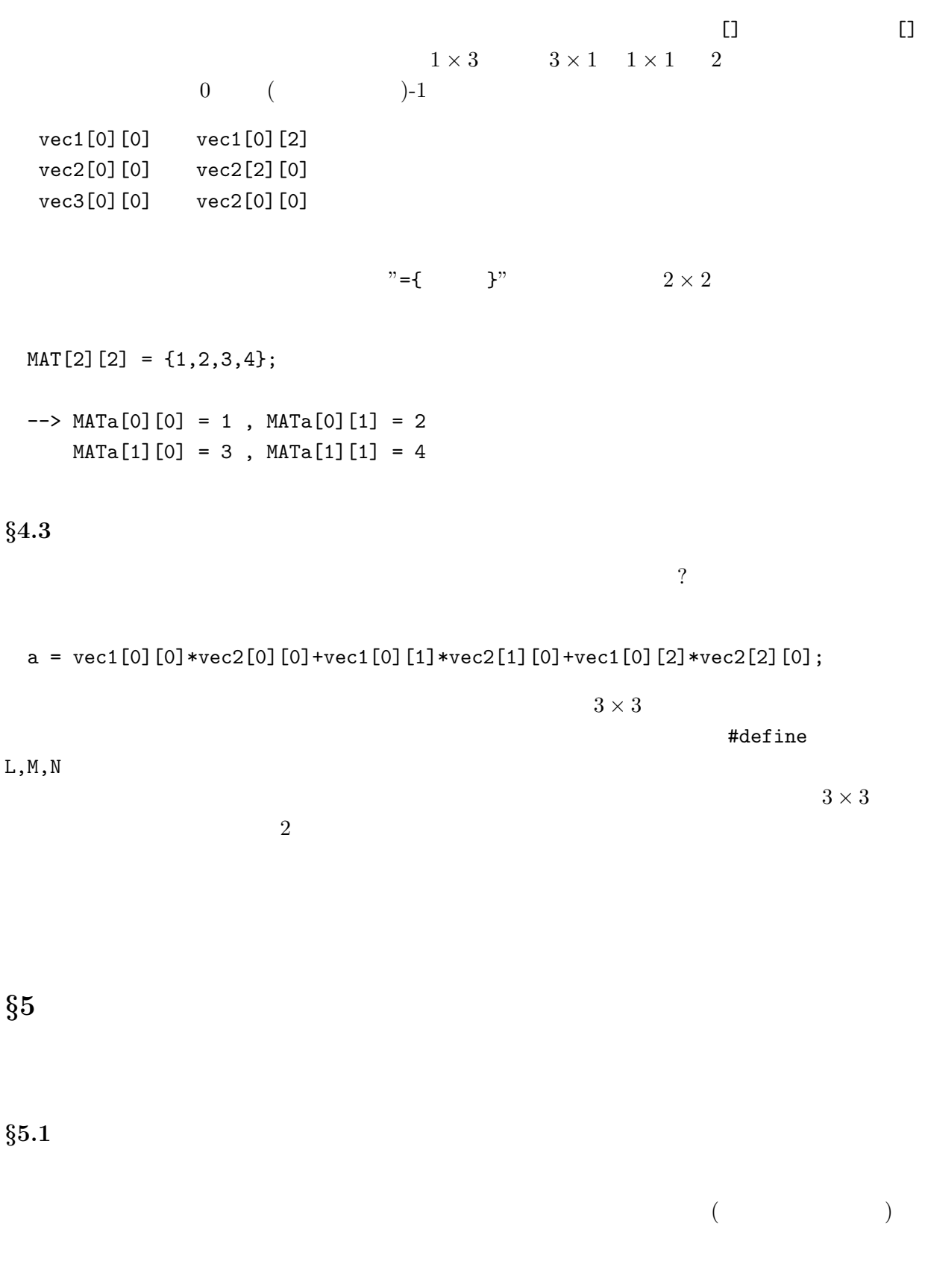

scanf scanf scanf stdio.h ludolph.c

 $i$ seed  $i$ 

```
ludolph.c ------------------------------------------------------------
 …
 int iseed; \overline{\phantom{a}} /* \overline{\phantom{a}} /* \overline{\phantom{a}} /*
 …
 double x,r, pi; / * x(y), , *//* 「種」の値を決める <-- 以下を挿入する。*/
 printf("
(
, 1
\%d-1) : ",IM);
 scanf("%d",&iseed);
 while((iseed >= IM) || (iseed <= 0)){
  printf("
(
, 1 \quad %d-1) : " , IM);scanf("%d",&iseed);
 }
        ----------------------------------------------------------------------
    scanf
 \text{scanf}(" \qquad \qquad , \dots", \& \qquad , \& \qquad , \dots);\text{print} \qquad \qquad "\&"
        今の例では int 型の変数 iseed に代入するようにした。ただし、iseed の範囲は 1 IM-1 なの
 (while実行結果 -------------------------------------------------------------
c01:~/c_text> gcc -o ludolph ludolph.c
c01:~/c_text> ./ludolph
                     ( , 1 259200-1) : -50(, 1 259200-1) : 54321
pi = 3.151200
c01:~/c_text>
 ----------------------------------------------------------------------
```
 $§5.2$ 

 $math.h$ 

```
sqrt(x) √
             \sqrt{x}\log(x) \ln x = \log_e x\log 10(x) \log x = \log_{10} xexp(x) e
              x
  \sin(x) \sin x\cos(x) \cos x\tan(x) \tan xasin(x) \arcsin x = \sin^{-1}x\text{acos}(\mathbf{x}) \arccos x = \cos^{-1}x\arctan(x) arctan x = \tan^{-1}xsinh(x) sinh xcosh(x) \cosh x\tanh(x) \tanh xfabs(x) |x|paw(x,y) x
              x^y\mathtt{x},(y) double \mathtt{double}\text{math.h} math.h \text{``-lm''}\overline{4}flower.o --#include<math.h> /* 算術関数を定義した標準ライブラリ */
int main(void){
 double PI = 3.1415926;
 double r,t, x,y, a,b;
 int i;
 for(r = 0.;r \le 5.; r+=0.05){ /* for */
  for(i = 0; i < 360; i+=1){ /* for */
    t = (double)i*180./PI; /* --> radian */a = cos(10.*t); /* cos */
    b = tan(r*sin(2.*r)); /* sin,tan */
    if(a < b) { /* a < b */
x = r * cos(t); /* (r,t) \rightarrow (x,y) */
y = r * sin(t);printf("%f \forallf \langle n'', x, y \rangle;
    }
  }
 }
}
```
実行結果 -------------------------------------------------------------

```
c01:~/c_text> gcc -o flower flower.c -lm
c01:~/c_text> ./flower > out.dat
c01:~/c_text> gnuplot
```
gnuplot> plot"out.dat"

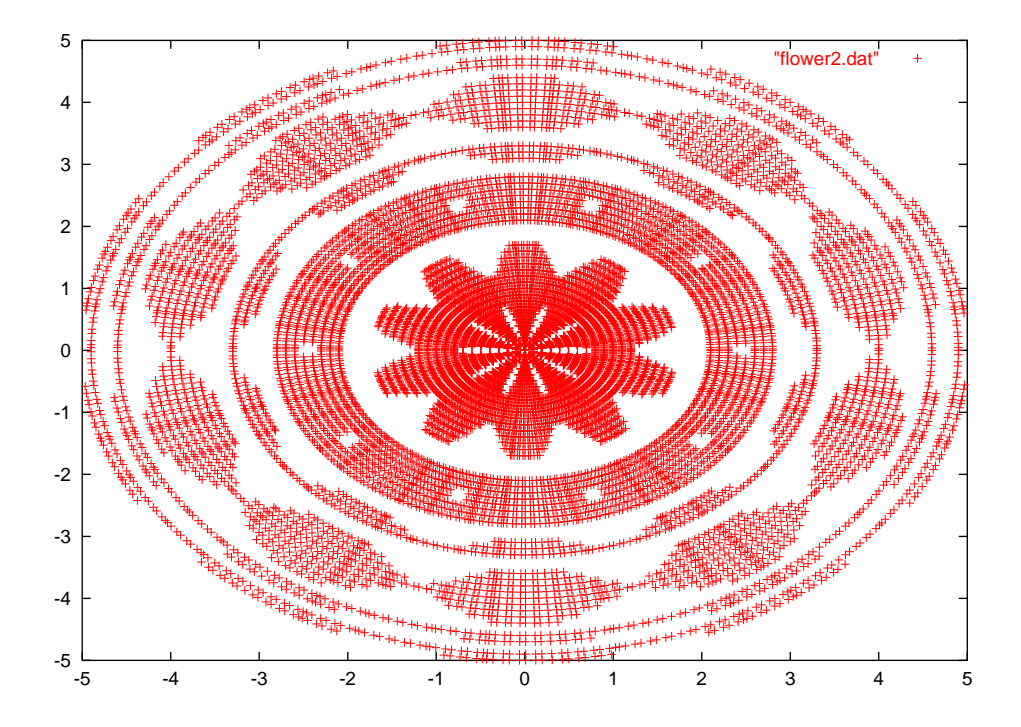

*§***6** 千鳥足

 $0 \quad 1$ 

0 以上 0.25 未満 *x* 方向に -1 0.25 以上 0.5 未満 *y* 方向に -1 0.5 以上 0.75 未満 *x* 方向に +1 0.75 以上 1 以下 *y* 方向に +1 の様に進むことにする5。そして、自分の家 ((*x, y*) = (10*,* 10)) に到着した時点で終了とし、それま

$$
">
$$
\n
$$
">
$$
\n
$$
"
$$
\n
$$
"
$$
\n
$$
">
$$
\n
$$
"
$$
\n
$$
"
$$
\n
$$
"
$$
\n
$$
"
$$
\n
$$
"
$$
\n
$$
"
$$
\n
$$
"
$$
\n
$$
"
$$
\n
$$
"
$$
\n
$$
"
$$
\n
$$
"
$$
\n
$$
"
$$
\n
$$
"
$$
\n
$$
"
$$
\n
$$
"
$$
\n
$$
"
$$
\n
$$
"
$$
\n
$$
"
$$
\n
$$
"
$$
\n
$$
"
$$
\n
$$
"
$$
\n
$$
"
$$
\n
$$
"
$$
\n
$$
"
$$
\n
$$
"
$$
\n
$$
"
$$
\n
$$
"
$$
\n
$$
"
$$
\n
$$
"
$$
\n
$$
"
$$
\n
$$
"
$$
\n
$$
"
$$
\n
$$
"
$$
\n
$$
"
$$
\n
$$
"
$$
\n
$$
"
$$
\n
$$
"
$$
\n
$$
"
$$
\n
$$
"
$$
\n
$$
"
$$
\n
$$
"
$$
\n
$$
"
$$
\n
$$
"
$$
\n
$$
"
$$
\n
$$
"
$$
\n
$$
"
$$
\n
$$
"
$$
\n
$$
"
$$
\n
$$
"
$$
\n
$$
"
$$
\n
$$
"
$$
\n
$$
"
$$
\n
$$
"
$$
\n
$$
"
$$
\n
$$
"
$$
\n
$$
"
$$
\n
$$
"
$$
\n
$$
"
$$
\n
$$
"
$$
\n
$$
"
$$
\n
$$
"
$$
\n
$$
"
$$
\n
$$
"
$$
\n
$$
"
$$
\n

```
• random_walk.c -\bullet ran.c –
  • random_walk.h –
  3 \ldotsrandom_walk.c --------------------------------------------------------
#include"random_walk.h"
int main(){
 int x = 0, y = 0, i = 0;
 double Prw;
 do{
   printf("(x, y) = (\sqrt{d}, \sqrt{d}) \ \ln^n, x, y);
   Prw = ran();
   if(Prw < 0.25) x--;
   else if((Prw \ge 0.25) && (Prw \le 0.5)) y--;
   else if((Prw >= 0.5) & (Prw < 0.75)) x++;
   else y++;
   i++;
 }while((x != XHOME) || (y != YHOME));printf("(x, y) = (\sqrt{d}, \sqrt{d}) \ \ln^n, x, y);
 printf(" \%d \ \ln", i);}
ran.c ----------------------------------------------------------------
#define IA 7141
#define IC 54773
#define IM 259200
double ran(){
 static long iseed=12354;
 iseed = (iseed*IA+IC)%IM;
 return (double)iseed/(double)IM;
}
```
random\_walk.h -------------------------------------------------------- #define XHOME 10 #define YHOME 10 double ran(); 実行結果 ------------------------------------------------------------ c01:~/c\_text> ./random\_walk > out.dat c01:~/c\_text> cat out.dat 0, 0  $0, -1$ 0, 0 … 9, 10 10, 10 無事に家に着きました。9922 c01:~/c\_text> gnuplot gnuplot> plot"out.dat" u 1:2

**§6.1** do while

```
do{
  Prw = ran();
  …
  printf("(x, y) = (\sqrt{d}, \sqrt{d}) \ \ln^n, x, y);
}while((x != XHOME) || (y != YHOME));
```
1.  $\blacksquare$  $2.$  $3.$ 4.  $1$ do while

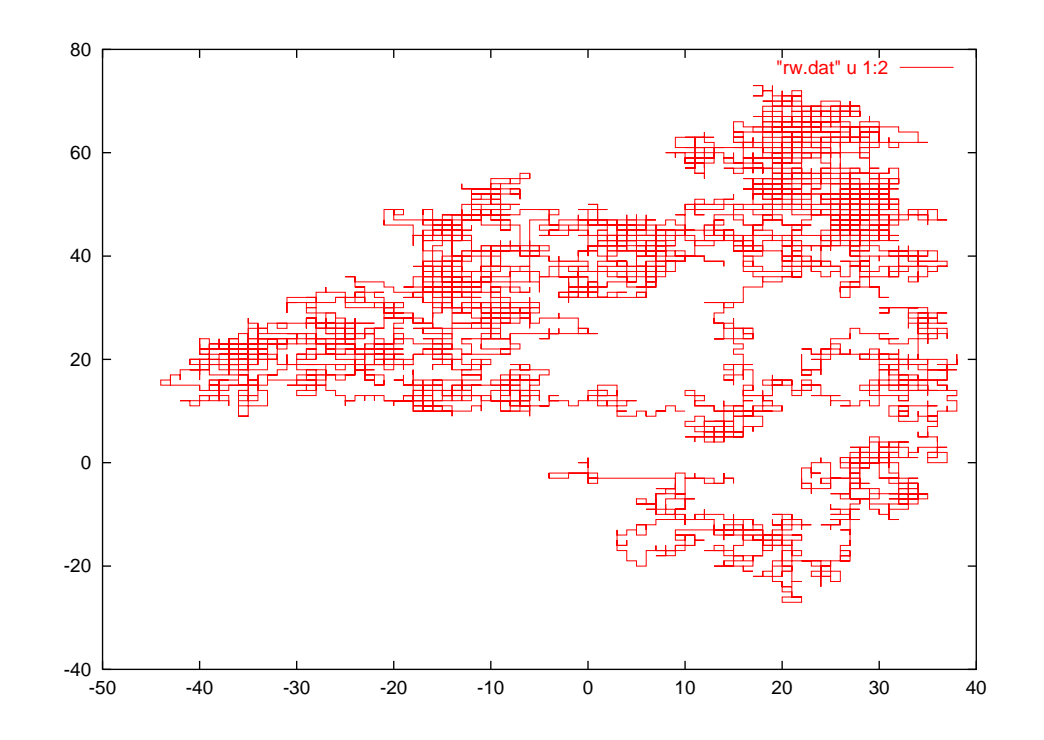

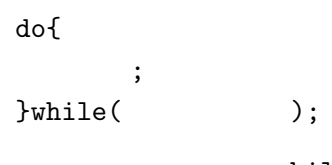

while  $\mathbf{w}$ 

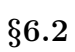

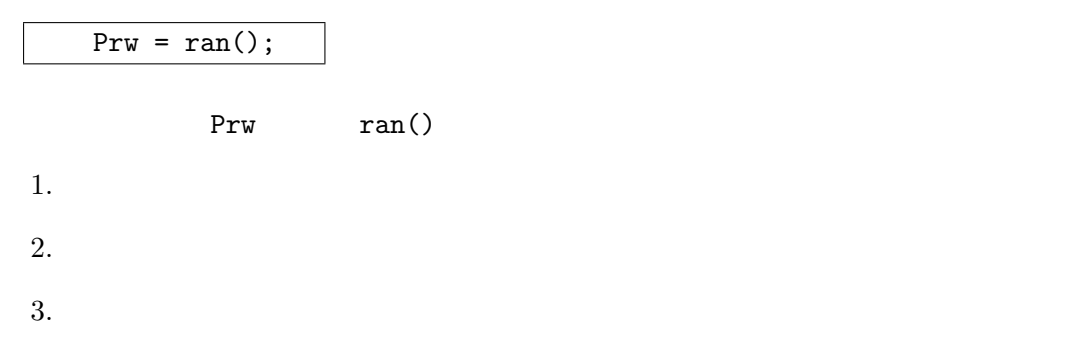

 $1,$ 

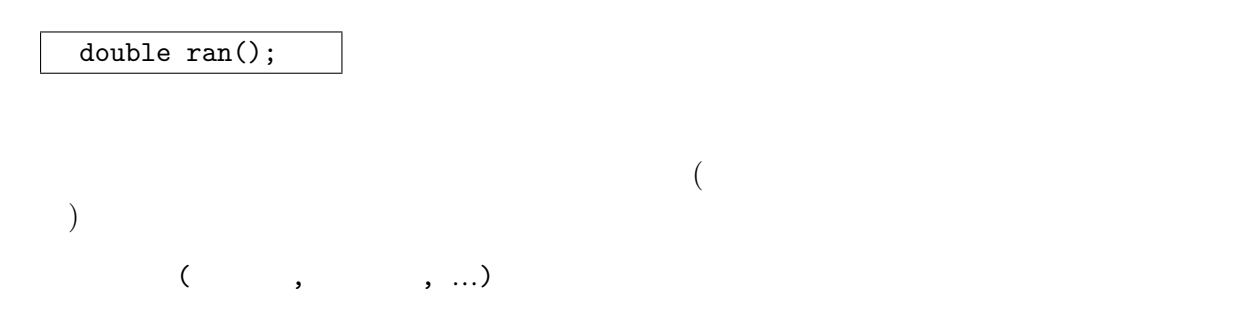

2, 関数の定義

```
double ran(){
  static long iseed=12354;
  \text{ised} = (\text{ised} * \text{IA} + \text{IC})\text{M},return (double)iseed/(double)IM;
}
```

```
型 関数名 (型 仮引数, 型 仮引数, …){
    ;
  return ;
}
\frac{1}{\pi} int \frac{1}{\pi}
```
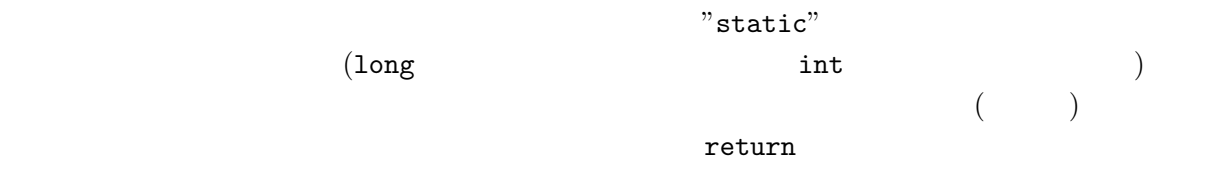

*§***7** ポインタ、及び構造体

```
kannsuu.c-------------------------------------------------------------
#include <stdio.h>
int nibai(int c){ //c = c * 2;return(c);
}
```

```
int main(void){
 int a,b;
 a=7;
 b=nibai(a);
 printf("a=%d, b=%d \n", a, b);
}
                             実行結果 -------------------------------------------------------------
\gamma ./a
a=7, b=14
----------------------------------------------------------------------
                                                            \text{mibai}() main()
                7() main() b=nibai(a);\alpha 7 a \alpha 7 \alpha return(c); \alpha\mathbf b ( \mathbf c) \mathbf cpointer.c-------------------------------------------------------------
#include <stdio.h>
int irekae(int *a, int *b){ //
 int c;
 c = *a;*a = *b;*b = c;return 0; //
}
int main(void){
 int *p, *m;
 int i=5, j=8;
 p=&i; m=&j;
 printf(" %d, %d \n", i, j);
 irekae(p, m);
 printf(" %d, %d \n", i, j);
}
        実行結果 -------------------------------------------------------------
\frac{1}{2} /2
       始め   5, 8
      終わり  8, 5
                                       ----------------------------------------------------------------------
                    (\qquad \qquad) \qquad \qquad "int *p;"
```

```
(p=\&i) ( i=5) (&i )<br>(p=\&i) (p=\&i) (1000) (p=\&i) (p=\&i) (p=\&i) (1000), \&p1000 5 )(hairetu.c----------------------------------
#include <stdio.h>
#include <stdlib.h>
int saidai(int b[], int n){
 int i, j=0;
 for(i=0; i<n; ++i){
   if(j<b[i])</i>j=b[i];
   }
 }
 return j;
}
int main(void){
 int i=5, j;
 int a[i];
 a[0]=3; a[1]=5; a[2]=1; a[3]=7; a[4]=2;
 j = saidai(a, i);
 printf("\frac{d}{dt} \ln^n, j);
}
                          実行結果 -------------------------------------------------------------
\frac{1}{2} /> ./a
     最大値 7
----------------------------------------------------------------------
("saidai()"
hai_poin.c------------------------------------------------------------
#include <stdio.h>
```

```
#include <stdlib.h>
int saidai(int *b, int n){
 int i, j=0;
 for(i=0; i<n; ++i){
   if(j\llcorner*(b+i))\{ //*(b+i)j=*(b+i); // b i
  }
 }
 return j;
}
int main(void){
 int i=5, j;
 int a[i];
 a[0]=3; a[1]=5; a[2]=1; a[3]=7; a[4]=2;
 j = saidai(a, i);
 printf("\frac{\lambda}{d} \ln", j);
}
                     実行結果 -------------------------------------------------------------
\gamma /2 ./a
    最大値 7
----------------------------------------------------------------------
         \begin{array}{cccccccccc} x & & ,y & & (double & )a[0],&1] & & & x & ,y & & b[0],&b[1] \end{array}(\text{char})\mathbf x = \mathbf y y
(( \qquad )).(\qquad \qquad)
kouzou.c--------------------------------------------------------------
#include <stdio.h>
#include <math.h>
typedef struct{ //
              //             (  )
 double x<sub>axis</sub>; //x
 double y_axis; //y
 char name; //}ZAHYOU;
```

```
ZAHYOU kaiten(ZAHYOU a, int psi){ //
  ZAHYOU b;
  double theta;
  theta = psi(2*M_PI/360); //M_PI=3.14159265358979323846
 b.x_axis = a.x_axis*cos(theta)-a.y_axis*sin(theta);
 b.y_axis = a.x_axis*sin(theta)+a.y_axis*cos(theta);b.name = a.name +1; //(A, B, C,...)return b;
}
int main(){
 ZAHYOU sitten1, sitten2, sitten3; // ZAHYOU
  int phi=45; \frac{1}{2} // \frac{45}{3}sitten1.x_axis=1; \frac{1}{\sqrt{2}}sitten1.y_axis=0;
  sitten1.name ='A'; // "A"
  sitten2 = kaiten(sitten1, phi);
  sitten3 = kaiten(sitten2, phi);
 printf("%c x=\frac{9}{8} y=%g \n", sitten1.name, sitten1.x_axis, sitten1.y_axis);
 printf("%c x = %g y = %g \in x", sitten2.name, sitten2.x_axis, sitten2.y_axis);
 printf("%c   x=\sqrt{g} y=%g \n", sitten3.name, sitten3.x_axis, sitten3.y_axis);
}
          実行結果 -------------------------------------------------------------
\gamma /> ./a
A x=1 y=0B x=0.707107 y=0.707107C = x=5.77609e-17 y=1----------------------------------------------------------------------
```
 $\epsilon$ 

 ${\rm fgets}$ 

 $fclose$ 

file.c---------------------------------------------------------------- #include <stdio.h> int main(void){ FILE \*fp; int nbyte=128; char buff[128]; char fname $[15]$ ="sample.txt"; //  $if((fp=fopen(fname, "r")) == NULL){}//$  "r"

```
//"w"printf("Cannot open \"%s\"\n",fname);
    return;
  }
  while(1){ //
    if(fgets(buff, nbyte, fp) == NULL) break;
      \frac{7}{1}gets fp
      // nbyte
      //buff
      \frac{1}{\sqrt{p}} fgets NULL
      //breakprintf("%s", buff);
  }
  fclose(fp);
}
                         実行結果 -------------------------------------------------------------
~/> cat sample.txt
hogehoge
aiueo
\frac{1}{2} /> ./a
hogehoge
aiueo
----------------------------------------------------------------------
```

```
§8 リンクと make
```
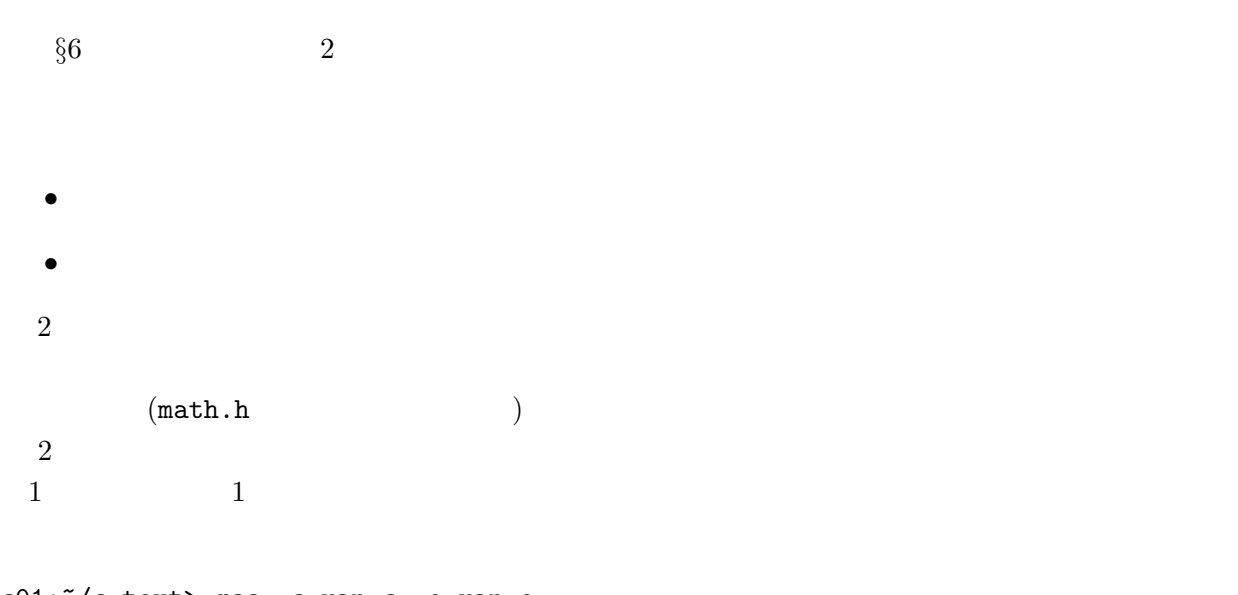

c01:~/c\_text> gcc -c ran.c -o ran.o c01:~/c\_text> gcc -o random\_walk random\_walk.c ran.o

 $\overline{2}$ shell script  $1$  make  $(4)$  $\mathop{\mathtt{make}}$  $($ ネント) と出来上がるファイル (ターゲット) との時間関係、階層構造をチェックし、必要最小限の make Makefile  $\blacksquare$ Makefile Makefile ------------------------------------------------------------ random\_walk: random\_walk.c ran.o (tab)gcc -o random\_walk random\_walk.c ran.o ran.o : ran.c (tab)gcc -c ran.c -o ran.o clean:  $(tab)$ rm \*.o \* ----------------------------------------------------------------------  $\mathcal{O}_{\mathcal{A}}$  :  $\mathcal{O}_{\mathcal{A}}$  :  $\mathcal{O}_{\mathcal{A}}$  :  $\mathcal{O}_{\mathcal{A}}$  :  $\mathcal{O}_{\mathcal{A}}$  :  $\mathcal{O}_{\mathcal{A}}$  :  $\mathcal{O}_{\mathcal{A}}$  :  $\mathcal{O}_{\mathcal{A}}$  :  $\mathcal{O}_{\mathcal{A}}$  :  $\mathcal{O}_{\mathcal{A}}$  :  $\mathcal{O}_{\mathcal{A}}$  :  $\mathcal{O}_{\mathcal{A}}$  :  $\mathcal{O}_{\mathcal{A}}$  :  $(tab)$  $1$  and  $\mathcal{C}$  tab)"  $(\text{tab})$ " いれなければいけない。make を実行する時はコマンドプロンプトに 'make ターゲット' と叩く。そ 'make random\_walk' c01:~/c\_text> make random\_walk gcc -c ran.c -o ran.o gcc -o random\_walk random\_walk.c ran.o  $c01:$   $c_t$  text>

 $'$ random\_walk.c'

c01:~/c\_text> make random\_walk gcc -o random\_walk random\_walk.c ran.o  $c01:$   $c_t$  text>  ${\tt Makefile} \hspace{2.5cm} {\ttWakefile} \hspace{2.5cm} {\tt \color{red}Clean'}$ 'make clean'  $\cdots$  " "  $\cdots$  $(rm *$ !!) (1)  $"\; "$  (1)

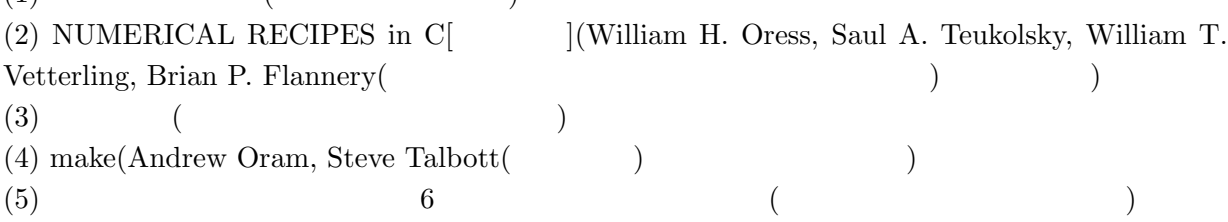